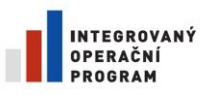

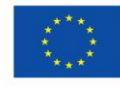

EVROPSKÁ UNIE<br>EVROPSKÝ FOND PRO REGIONÁLNÍ ROZVOJ **(COMÉ PRO MÍSTNÍ PRO MÍSTNÍ** 

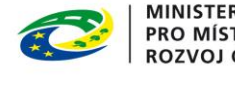

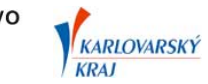

Příloha č. 1 Směrnice DTM DMVS Karlovarského kraje

# Provozní řád DTM DMVS Karlovarského kraje

Verze 3.2 DTM DMVS Karlovarského kraje

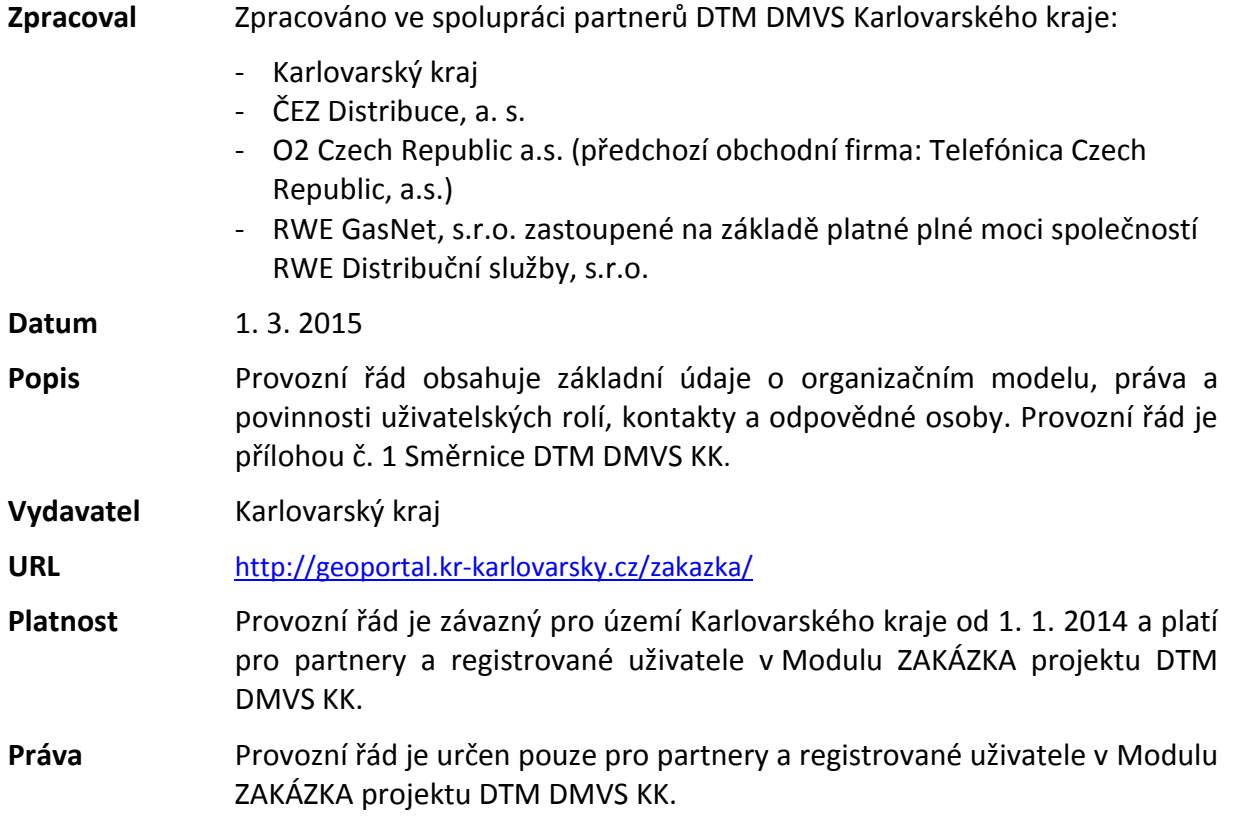

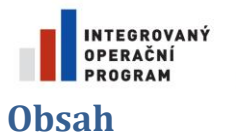

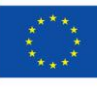

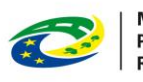

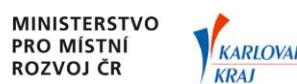

KARLOVARSKÝ

<span id="page-1-0"></span>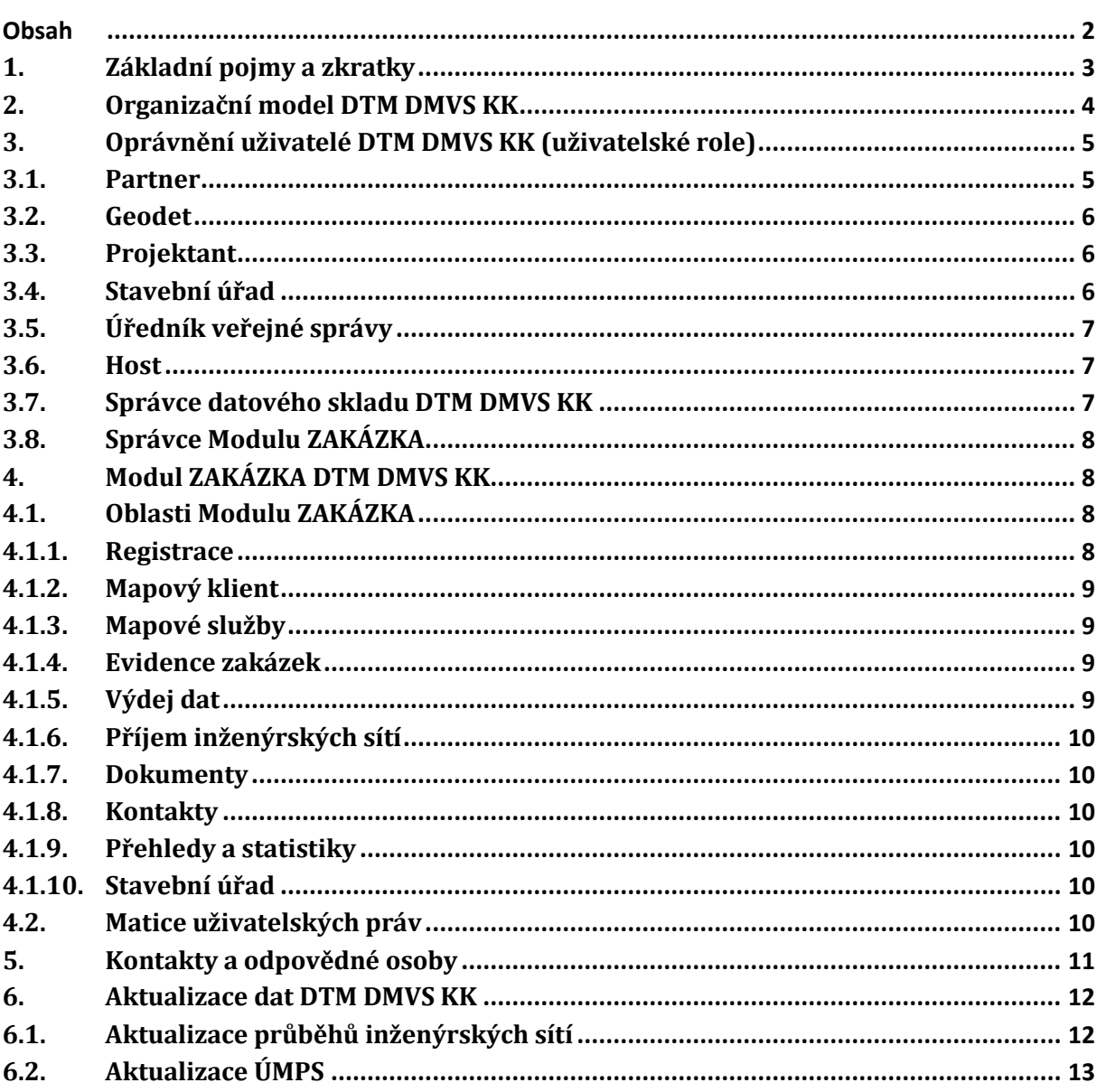

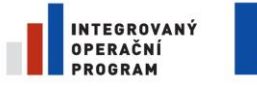

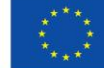

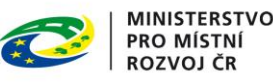

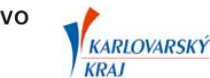

# <span id="page-2-0"></span>**1. Základní pojmy a zkratky**

#### **DTM DMVS KK**

Digitální technická mapa Karlovarského kraje, provozovaná jako nedílná součást Digitální mapy veřejné správy Karlovarského kraje.

#### **ÚMPS**

Účelová mapa povrchové situace je mapové dílo, které interpretuje vybrané objekty nacházející se pouze na zemském povrchu nebo nad ním.

#### **Geoportál DMVS KK**

Portál digitální mapy veřejné správy Karlovarského kraje - informační systém naplňující cíle DMVS

#### **Modul ZAKÁZKA**

Webová aplikace poskytující přístup ke službám, dokumentům, nástrojům a dalším informacím sloužícím pro provoz DTM DMVS KK.

#### **Smluvní vztah**

Uzavřená smlouva o spolupráci při tvorbě, aktualizaci a správě Digitální technické mapy Digitální mapy veřejné správy Karlovarského kraje.

#### **Zakázka DTM**

Položka aplikace Evidence zakázek, která slouží pro evidenci výdeje dat ÚMPS, zpětný příjem aktualizovaných dat a pro identifikaci žadatele a zpracovatele měření.

#### **DGN**

Design File – výkresový soubor prostorových dat systému MicroStation.

#### **SHP**

Shapefile – datový formát pro ukládání vektorových prostorových dat pro geografické informační systémy.

#### **XML**

Extensible Markup Language – rozšiřitelný značkovací jazyk ukládaný formou textového souboru.

#### **WMS**

Web Map Service – umožňuje sdílení geografické informace ve formě rastrů; webové rozhraní pro on-line publikaci geografických dat.

#### **Jádro ÚMPS**

Podmnožina prvků datového modelu ÚMPS, která je povinně mapována geodety v rámci aktualizačních dat ÚMPS v rozsahu celého území Karlovarského kraje, viz příloha 4 Směrnice DTM DMVS KK – Rámec datového modelu DTM DMVS KK.

#### **Extenze ÚMPS**

Rozšiřující tematická podmnožina prvků ÚMPS k prvkům jádra ÚMPS, která je mapována geodety v rámci aktualizačních dat ÚMPS na základě požadavků partnerů, viz příloha 4 Směrnice DTM DMVS KK – Rámec datového modelu DTM DMVS KK.

#### **Řídící dokumentace**

Jedná se o provozní dokumentaci DTM DMVS KK upravující obsah, provoz a datové specifikace - Směrnice DTM DMVS KK a její přílohy.

#### **Akceptační protokol**

Protokol o akceptaci Zakázky DTM Karlovarského kraje

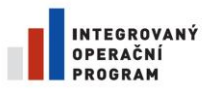

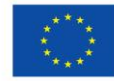

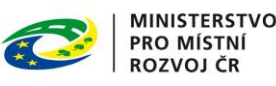

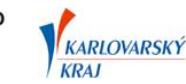

# <span id="page-3-0"></span>**2. Organizační model DTM DMVS KK**

#### **Karlovarský kraj**

- a) Karlovarský kraj vytváří a spravuje DTM DMVS KK a za tímto účelem uzavírá s městy a obcemi Karlovarského kraje a dalšími subjekty smlouvy o spolupráci při tvorbě, aktualizaci a správě Digitální technické mapy Digitální mapy veřejné správy Karlovarského kraje. Dále poskytne obcím vzorovou obecně závaznou vyhlášku o vedení technické mapy obce, dle zákona č. 200/1994 Sb. § 20 odst. 3., včetně přílohy č. 1 vyhlášky, kterou upřesňuje obsah technické mapy obce nad rámec základního obsahu technické mapy obce.
- b) Garantuje jednotnou formu zpracování DTM v rámci systému DTM DMVS KK.
- c) Zajišťuje správu DTM DMVS KK a provoz datového skladu DTM DMVS KK a webových služeb do 30. 6. 2020.
- d) Zajišťuje systematickou aktualizaci datového skladu DTM DMVS KK a její distribuci (zpřístupnění) všem partnerům bezodkladně a pravidelně v dohodnutých termínech.
- e) Koordinuje činnost všech partnerů za účelem naplnění předmětu a účelu DTM DMVS KK.
- f) Kontroluje dodržování Směrnice DTM DMVS KK, a to po celou dobu udržitelnosti projektu DTM DMVS KK, tj. do 30. 6. 2020.
- g) Vede a aktualizuje seznam partnerů projektu DTM DMVS KK a jejich smluvních vztahů, který je dostupný v Modulu ZAKÁZKA projektu DTM DMVS KK v sekci Přehledy.
- h) Vede evidenci o poskytnutí dat geodetům (fyzickým a právnickým osobám).
- i) Provádí kontrolní činnosti správy systému DTM DMVS KK.
- j) Udržuje aktuálnost Směrnice DTM DMVS KK včetně jejích příloh za spolupráce aktivních partnerů DTM DMVS KK a upozorní ostatní uživatele na uveřejnění provedených změn (viz Směrnice DTM DMVS KK bod 7.).

#### **Město, obec**

- a) Má uzavřen smluvní vztah s Karlovarským krajem, na základě kterého se stává partnerem DTM DMVS KK.
- b) Vydává obecně závaznou vyhlášku o vedení technické mapy obce, dle zákona č. 200/1994 Sb. § 20 odst. 3., včetně přílohy č. 1 vyhlášky, kterou upřesňuje obsah technické mapy obce nad rámec základního obsahu technické mapy obce.
- c) Pověřuje Karlovarský kraj jako výkonného správce technické mapy obce.
- d) Po vykonání bodů a), b), c) získává přístup do Modulu ZAKÁZKA v uživatelské roli Partner (viz kap. [3.1\)](#page-4-1).
- e) Poskytuje aktuální znění vyhlášky o vedení technické mapy obce včetně její přílohy č. 1 Karlovarskému kraji.
- f) Dohlíží na dodržování vydané obecně závazné vyhlášky o vedení technické mapy obce, a to zejména na dokládání změn týkajících se obsahu DTM obce.
- g) Řídí se Směrnicí DTM DMVS KK a jejími přílohami.
- h) Při zadávání zakázek (projekce, investiční výstavba, územní plánování, studie, koncepční materiály) se řídí Směrnicí DTM DMVS KK a informuje partnery, projektanty a geodety o skutečnostech, které vyplývají z aplikace Směrnice DTM DMVS KK a návazných řídících dokumentů.
- i) Určí svého zástupce pro jednání ve věci plnění předmětu a účelu DTM DMVS KK.

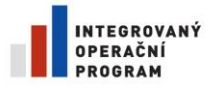

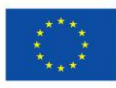

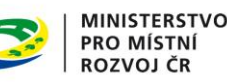

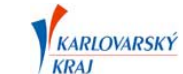

#### **Správce sítě**

- a) Má uzavřen smluvní vztah s Karlovarským krajem, na základě kterého se stává partnerem DTM DMVS KK.
- b) Po vykonání bodu a) získává přístup do Modulu ZAKÁZKA v uživatelské roli Partner (viz kap. [3.1\)](#page-4-1).
- c) Řídí se Směrnicí DTM DMVS KK a jejími přílohami.
- d) Při zadávání zakázek (projekce, investiční výstavba, studie, koncepční materiály) se řídí Směrnicí DTM DMVS KK a informuje projektanty a geodety o skutečnostech, které vyplývají z aplikace Směrnice DTM DMVS KK a návazných řídících dokumentů.
- e) Provádí zapracování dat průběhů inženýrských sítí pořízených v rámci Zakázky DTM do svého informačního systému.
- f) Poskytuje průběhy inženýrských sítí do systému DTM DMVS KK
	- o on-line formou webových mapových služeb WMS nebo
	- o ve čtvrtletních intervalech poskytuje aktuální průběhy svých sítí (pomocí nástrojů pro příjem inženýrských sítí Modulu ZAKÁZKA, viz kap. [4.1.6\)](#page-9-0) k jejich zapracování do datového skladu DTM DMVS KK, pokud tato data má k dispozici v digitální podobě.
- g) Určí svého zástupce pro jednání ve věci plnění předmětu a účelu DTM DMVS KK.

# <span id="page-4-0"></span>**3. Oprávnění uživatelé DTM DMVS KK (uživatelské role)**

- Partner
- Geodet
- Projektant
- Stavební úřad
- Úředník veřejné správy
- Host
- Správce datového skladu DTM DMVS KK
- Správce Modulu ZAKÁZKA

Práva a povinnosti oprávněných uživatelů jsou uvedeny v následujících kapitolách.

# <span id="page-4-1"></span>**3.1. Partner**

Právnická nebo fyzická osoba, která má uzavřen smluvní vztah s Karlovarským krajem – obec, město, správce sítě.

- Registruje se v Modulu ZAKÁZKA.
- Odpovídá za správnost údajů vyplněných při registraci.
- Využívá služby DTM DMVS KK uvedené v kap. [4.](#page-7-1)
- Může stahovat data z datového skladu DTM DMVS KK ve výměnných formátech, uvedených ve Směrnici DTM DMVS KK v rozsahu své územní působnosti. Data se vydávají periodicky a jsou k dispozici ke stažení v sekci pro výdej dat Modulu ZAKÁZKA (viz kap. [4.1.5\)](#page-8-3).
- Využívá data z datového skladu DTM DMVS KK pro svoji vlastní potřebu.
- Využívá data z datového skladu DTM DMVS KK ve svých informačních systémech (městských, obecních …).
- Nahlíží do publikovaných dokumentů.
- Role je určena také pro Stavební úřady obcí, které mají uzavřený smluvní vztah s Karlovarským krajem.

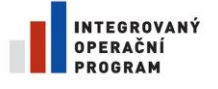

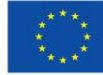

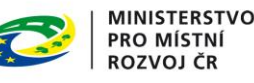

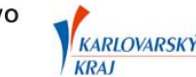

# <span id="page-5-0"></span>**3.2. Geodet**

Právnická nebo fyzická osoba využívající data z datového skladu DTM DMVS KK jako podklad pro aktualizaci ÚMPS – zpracovatel aktualizačních dat ÚMPS. Po geodetech je požadováno vrácení aktualizovaných dat zpět do systému.

- Registruje se v Modulu ZAKÁZKA.
- Odpovídá za správnost údajů vyplněných při registraci.
- Žádá o výdej dat z DTM DMVS KK formou Zakázky DTM ke zpracování aktualizačních dat ÚMPS – výdej dat je prováděn pomocí Evidence zakázek (viz kap. [4.1.4\)](#page-8-2).
- Odevzdává zpracovanou Zakázku DTM s aktualizačními daty zpět odevzdání je prováděno pomocí Evidence zakázek.
- Při podávání žádosti o data a jejich odevzdání se řídí Směrnicí DTM DMVS KK.
- Provádí aktualizaci vydaných dat ÚMPS podle Směrnice DTM DMVS KK a její přílohy č. 2 Dokumentace zakázky DTM DMVS KK.
- Odpovídá za pravdivost údajů Zakázky DTM vyplněných v Evidenci zakázek.
- Odpovídá za správnost měření a zpracování aktualizačních dat ÚMPS.
- Neposkytuje data ze systému neoprávněným osobám s výjimkou poskytování dat pro účely projektové činnosti.
- Při poskytnutí dat ze systému pro účely projektové činnosti provádí aktualizaci dat, tj. rekognoskaci dat v terénu, doměření, zpracování aktualizačních dat ÚMPS a jejich odevzdání zpět formou Zakázky DTM.
- Přijímá potvrzení o kontrole a akceptaci aktualizace od správce datového skladu DTM DMVS KK.
- Poskytuje součinnost formou konzultací správci datového skladu DTM DMVS KK i po vydání akceptačního protokolu.
- Nahlíží do publikovaných dokumentů.

V případě zpracování zakázky pro investora, který není partnerem, tzn. nemá uzavřen smluvní vztah s Karlovarským krajem, uvede geodet při zakládání zakázky jako investora soukromou fyzickou osobu.

# <span id="page-5-1"></span>**3.3. Projektant**

Právnická nebo fyzická osoba s možností náhledu na data v mapovém klientovi nebo v mapových službách.

- Registruje se v Modulu ZAKÁZKA.
- Odpovídá za správnost údajů vyplněných při registraci.
- Nahlíží na data v mapovém klientovi nebo v mapových službách bez možnosti fyzického stažení dat (výdeje dat z datového skladu DTM DMVS KK).
- Pro projekční nebo koncepční činnosti si může vyžádat výdej dat z datového skladu DTM DMVS KK u geodeta, který zajistí vyhotovení geodetického podkladu pro projektovou činnost.
- Nahlíží do publikovaných dokumentů.

# <span id="page-5-2"></span>**3.4. Stavební úřad**

Právnická nebo fyzická osoba s možností náhledu do Evidence zakázek a na data v mapovém klientovi nebo v mapových službách.

- Registruje se v Modulu ZAKÁZKA.
- Odpovídá za správnost údajů vyplněných při registraci.
- Nahlíží na záznamy do Evidence zakázek a má přístup k informacím jednotlivých zakázek.
- Nahlíží na data v mapovém klientovi nebo v mapových službách bez možnosti fyzického stažení dat (výdeje dat z datového skladu DTM DMVS KK).
- Nahlíží do publikovaných dokumentů.

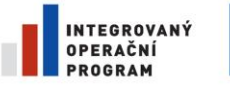

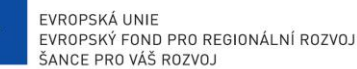

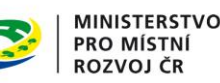

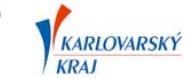

 Role je určena pro Stavební úřady obcí, které nemají uzavřený smluvní vztah s Karlovarským krajem.

# <span id="page-6-0"></span>**3.5. Úředník veřejné správy**

Úředník veřejné správy s možností náhledu na data v mapovém klientovi bez možnosti stažení či jiného využití dat či informací.

- Registruje se v Modulu ZAKÁZKA pod subjekt (organizaci) Partnera, kterým je obec či město.
- Odpovídá za správnost údajů vyplněných při registraci.
- Nahlíží na data v mapovém klientovi nebo v mapových službách bez možnosti fyzického stažení dat (výdeje dat z datového skladu DTM DMVS KK).
- Nahlíží do publikovaných dokumentů.

# <span id="page-6-1"></span>**3.6. Host**

Právnická nebo fyzická osoba, která nemá uzavřen smluvní vztah s Karlovarským krajem.

- Registruje se v Modulu ZAKÁZKA.
- Odpovídá za správnost údajů vyplněných při registraci.
- Nahlíží na data v mapovém klientovi nebo v mapových službách bez možnosti fyzického stažení dat (výdeje dat z datového skladu DTM DMVS KK).
- Nahlíží do publikovaných dokumentů.

# <span id="page-6-2"></span>**3.7. Správce datového skladu DTM DMVS KK**

- Provádí průběžně aktualizaci datového skladu ÚMPS na základě přijatých Zakázek DTM, které obsahují aktualizační data ÚMPS zpracovaná geodety, dle podmínek uvedených v kap. [6.](#page-11-0)
- Provádí činnosti správy a údržby datového skladu DTM DMVS KK (kompresi, zálohování a případně obnovu dat, aktualizaci indexů …).
- Oznamuje partnerům prostory systematických chyb, které vznikly při zapracovávání aktualizačních dat ÚMPS, tzn. činností geodetů.
- Eviduje informace o každém grafickém elementu DTM kraje, v rozsahu uvedeném ve Směrnici DTM DMVS KK.
- Na základě žádostí od geodetů připravuje výdej dat pro Zakázku DTM do 24 hod., s výjimkou víkendu či svátku.
- Na základě žádosti o kontrolu Zakázky DTM, kterou podává geodet prostřednictvím Evidence zakázek (viz kap. [4.1.4\)](#page-8-2), kontroluje aktualizační data ÚMPS. Kontrolu provádí standardně do 24 hod., nejpozději do 48 hod., s výjimkou víkendu či svátku. V případě většího rozsahu aktualizačních dat Zakázky DTM je stanoven termín vzájemnou dohodou.
- Po provedení kontrol vystaví geodetovi Akceptační protokol Zakázky DTM nebo informuje geodeta o případných chybách.
- Po úspěšném provedení kontrol zapracovává aktualizační data ÚMPS do datového skladu ÚMPS.
	- o Nejpozději do 3 pracovních dnů, s výjimkou víkendu či svátku. V případě většího rozsahu aktualizačních dat Zakázky DTM je stanoven termín vzájemnou dohodou.
	- o V opodstatněných případech může pro korektní zapracování dat do datového skladu ÚMPS vyžadovat konzultace u geodeta, který provedl zpracování Zakázky DTM, i po vystavení akceptačního protokolu.
- Po zapracování aktualizačních dat ÚMPS do datového skladu ÚMPS zajistí zobrazení aktualizovaných dat ve webovém mapovém klientovi a mapových službách na Modulu ZAKÁZKA pro on-line prohlížení dat ÚMPS, a to nejpozději do 7 pracovních dnů.
- Vede evidenci povinně pořizovaných extenzí ÚMPS po jednotlivých obcích, kterou spravuje podle příloh č. 1 vyhlášek o vedení technických map obcí a smluvních vztahů s partnery.

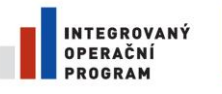

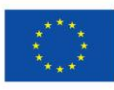

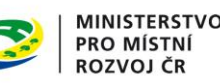

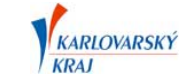

- Informuje geodety o povinnosti mapování prvků v extenzích ÚMPS při výdeji dat v rámci Zakázky DTM.
- Ruší Zakázky DTM na žádost geodeta nebo projektanta.
- Zajistí využití vektorových dat průběhů inženýrských sítí, předaných v rámci Zakázky DTM, výhradně pro kontrolu rozsahu mapování ÚMPS a následně zajistí jejich prokazatelné zničení.
- Před importem vektorových dat průběhů inženýrských sítí do datového skladu inženýrských sítí provádí kontrolu struktury dat dle výměnného formátu a poskytuje informace o případných chybách v datech správci sítě.
- Provádí periodicky importy předaných vektorových dat průběhů inženýrských sítí do datového skladu inženýrských sítí (aktualizaci dat v datovém skladu inženýrských sítí) dle podmínek uvedených v kap. [6.](#page-11-0)
- Zajišťuje technickou podporu geodetům při zpracovávání Zakázek DTM.
- Připravuje a vydává data ke stažení pro partnery.
- Vede informace o všech výstupech a vstupech systému DTM DMVS KK.
- Provádí správu uživatelských účtů oprávněných uživatelů Modulu ZAKÁZKA.
- Při registraci subjektu do uživatelské role Partner ověřuje uzavření smluvního vztahu subjektu s Karlovarským krajem.
- Sleduje nadměrné požadavky na vydávání dat geodetům, dlouhodobě neuzavřené zakázky, a v případě podezření na zneužívání služby výdeje dat geodetům informuje na Karlovarském kraji vedoucího projektu DTM DMVS KK.

# <span id="page-7-0"></span>**3.8. Správce Modulu ZAKÁZKA**

- Zajišťuje systémovou podporu pro provoz a údržbu datového skladu DTM DMVS KK.
- Zajišťuje provoz a údržbu aplikací a služeb Modulu ZAKÁZKA (technickou podporu).

# <span id="page-7-1"></span>**4. Modul ZAKÁZKA DTM DMVS KK**

#### **Výstupy a informace získané z DTM DMVS KK nenahrazují vyjádření správců inženýrských sítí ani geodetický podklad pro projektovou činnost!**

Odkaz na webovou aplikaci Modul ZAKÁZKA je uveden na titulní stránce – položka URL.

# <span id="page-7-2"></span>**4.1. Oblasti Modulu ZAKÁZKA**

Modul ZAKÁZKA je rozdělen do oblastí, které jsou popsány v následujících kapitolách. **V rámci jednotlivých oblastí poskytuje Modul ZAKÁZKA oprávněným uživatelům aplikace, služby, nástroje, řídící dokumenty, přehledy a další informace související s provozem DTM DMVS KK.**

# <span id="page-7-3"></span>**4.1.1. Registrace**

- Odkaz na úvodní webové stránce Modulu ZAKÁZKA.
- Registrační formulář pro uživatelské role Partner, Geodet, Projektant, Stavební úřad, Host, Úředník veřejné správy.
- Registrační workflow.
	- o Po vyplnění požadovaných údajů k registraci je odeslán potvrzovací odkaz na zadanou emailovou adresu uživatele (potvrzení registrace uživatelem) a organizace uživatele (kontrolní mechanismus pro organizace).
	- o Potvrzení registrace Správcem datového skladu DTM DMVS KK.
	- o Odeslání informace o dokončené registraci na emailovou adresu uživatele.
- Při registraci do uživatelské role partner provádí Správce datového skladu DTM DMVS KK kontrolu existence smluvního vztahu registrovaného subjektu s Karlovarským krajem. V případě neexistence smluvního vztahu zařadí registrovaný subjekt do uživatelské role Host.

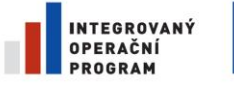

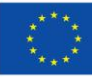

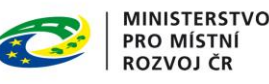

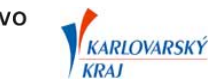

# <span id="page-8-0"></span>**4.1.2. Mapový klient**

- Položka hlavního menu Mapa.
- Webový mapový klient pro on-line prohlížení DTM DMVS KK poskytující základní nástroje pro práci s mapou (pohyb v mapě, vypínání/zapínání vrstev, tisk, identifikaci prvků, lokalizaci podle č.p., č.e., parcely …).
- Mapové vrstvy
	- o ÚMPS,
		- o inženýrské sítě,
		- o přesnost bodů (Základní střední souřadnicová chyba v poloze dle ČSN 01 3410),
		- o Zakázky DTM (přehled zakázek DTM)
		- o RUIAN adresní body, body parcel katastru nemovitostí, správní hranice,
		- o podkladové mapy (topografická mapa, ortofotomapa),
		- o katastrální mapa (zdroj ČÚZK).

# <span id="page-8-1"></span>**4.1.3. Mapové služby**

- Položka hlavního menu Mapové služby (dostupné od 1. 1. 2014).
- Webové mapové služby
	- o ÚMPS publikovaná Karlovarským krajem,
	- o inženýrské sítě publikované Karlovarským krajem (se zdrojovými daty v datovém skladu DTM DMVS KK),
	- o inženýrské sítě publikované správci sítí (bez zdrojových dat v datovém skladu DTM DMVS KK).
- Rozhraní jednotlivých webových mapových služeb (WMS, Esri SOAP, Esri REST…).
- Uživatelská práva (role) pro využívání jednotlivých webových mapových služeb.

# <span id="page-8-2"></span>**4.1.4. Evidence zakázek**

- Položka hlavního menu Zakázky DTM.
- Výdej dat ÚMPS k aktualizaci a následně zpětný příjem aktualizovaných dat ÚMPS formou Zakázky DTM.
- Výdej dat ÚMPS k aktualizaci je prováděn do výměnného formátu DGN V7 nebo V8, které jsou výměnnými formáty výkresů Zakázky DTM.
- Implementace workflow zpracování Zakázky DTM (založení, zpracování, kontrolu a předání).
- Přehled o stavu zpracování jednotlivých Zakázek DTM.

# <span id="page-8-3"></span>**4.1.5. Výdej dat**

- Položka hlavního menu Výdej.
- Výdej dat ÚMPS do výměnného formátu XML, SHP, DGN V7, DGN V8 (dle Směrnice DTM DMVS KK).
- Data jsou vydávána formou komprimovaných balíčků ve formátu ZIP.
- Výdej dat je proveden v rozsahu územní působnosti partnera (města, obce, správce inženýrské sítě).
- XML Výdej dat aktivním partnerům a obcím, které se přihlásili k odběru dat ÚMPS. Data jsou vydávána v pravidelných 14 denních intervalech formou změnových vět. Na základě požadavku je proveden kompletní výdej aktuálních dat ÚMPS z datového skladu DTM DMVS KK. Data jsou vystavena ke stažení po dobu 3 měsíců.
- SHP, DGN Výdej dat obcím a regionálním správcům sítí. Data jsou vydávána dle územní působnosti jednotlivých partnerů. Obce III. a II. stupně a regionální správci sítí mohou stahovat data obcí ve své územní působnosti. Data jsou generována v kvartálních intervalech a vystavena ke stažení po dobu 1 roku.

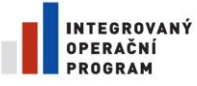

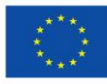

EVROPSKÁ UNIE EVROPSKÁ ONIE<br>EVROPSKÝ FOND PRO REGIONÁLNÍ ROZVOJ<br>ŠANCE PRO VÁŠ ROZVOJ

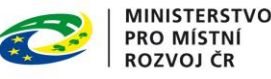

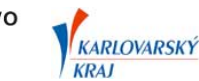

# <span id="page-9-0"></span>**4.1.6. Příjem inženýrských sítí**

- Položka hlavního menu Příjem (dostupné od 1. 1. 2014).
- Příjem dat inženýrských sítí od partnerů v dohodnutých formátech (dle Směrnice DTM DMVS KK).
- Data jsou přijímána formou komprimovaných balíčků ve formátu ZIP.
- O přijetí dat inženýrských sítí Modulem ZAKÁZKA je informován Správce datového skladu DTM DMVS KK, který následně provádí jejich kontrolu a import do datového skladu DTM DMVS KK dle podmínek uvedených v kap. [6.](#page-11-0)
- Při předání dat inženýrských sítí (příjmu Modulem ZAKÁZKA) vyplňuje partner formulář s popisem metadat (pasport dat).

# <span id="page-9-1"></span>**4.1.7. Dokumenty**

- Položka hlavního menu Dokumenty.
- Publikace řídících dokumentů DTM DMVS KK.
- Vydávání nových verzí řídících dokumentů DTM DMVS KK.
- Rozesílání informačních emailů oprávněným uživatelům o vydání nových verzí řídících dokumentů.

# <span id="page-9-2"></span>**4.1.8. Kontakty**

- Položka hlavního menu Kontakty.
- Publikace kontaktů na odpovědné osoby, viz kap. [5.](#page-10-0)

# <span id="page-9-3"></span>**4.1.9. Přehledy a statistiky**

- Položka hlavního menu Přehledy (dostupné od 1. 1. 2014).
- Přehledy a statistiky.
	- o Seznam partnerů.
	- o Seznam geodetů a projektantů.
	- o Zakázky DTM v termínu od do.
	- o Statistika Zakázek DTM v období od do (vydané, navrácené, uzavřené …).
- Export seznamů do formátu Microsoft Office Excel.

# <span id="page-9-4"></span>**4.1.10. Stavební úřad**

- Položka hlavního menu Stavební úřad (dostupné od 30. 6. 2014).
- Služba pro stavební úřad pro kontrolu ohlášení a doložení změn týkajících se obsahu technické mapy obce. Kontrola je prováděna podle čísla Zakázky DTM uvedeného v akceptačním protokolu.

# <span id="page-9-5"></span>**4.2. Matice uživatelských práv**

Matice uživatelských práv k Modulu ZAKÁZKA podle uživatelských rolí.

R – čtení, prohlížení

W – zápis, editace

X – není k dispozici

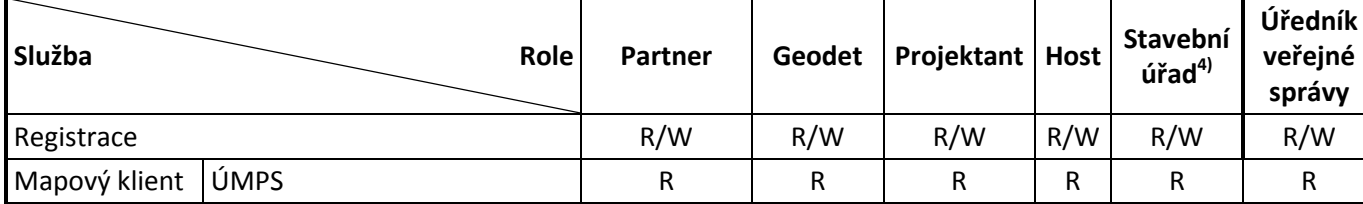

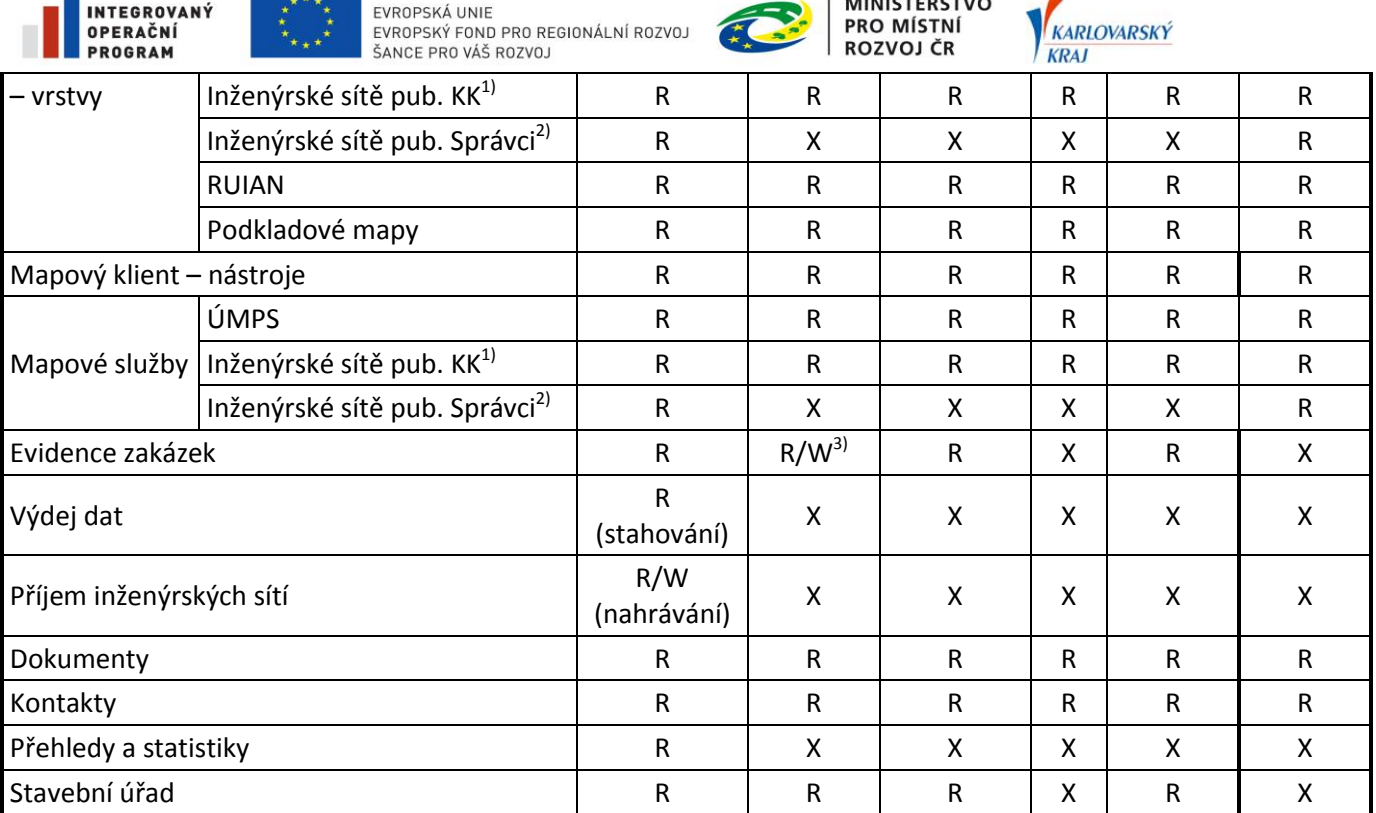

 $1111167706716$ 

 $1)$  Inženýrské sítě publikované Karlovarským krajem (se zdrojovými daty v datovém skladu DTM DMVS KK).

- <sup>2)</sup> Inženýrské sítě publikované správci sítí (bez zdrojových dat v datovém skladu DTM DMVS KK).
- <sup>3)</sup> Geodet může editovat pouze zakázky, které vytvořil, resp. nemá právo na editaci ostatních zakázek.
- <span id="page-10-0"></span>4) Rolí Stavební úřad se rozumí Stavební úřad, který není účastníkem smluvního vztahu.

# **5. Kontakty a odpovědné osoby**

#### **Vedoucí projektu DTM DMVS KK**

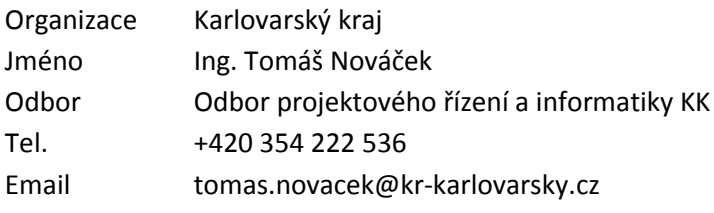

#### **Správce datového skladu DTM DMVS KK, Správce Modulu ZAKÁZKA**

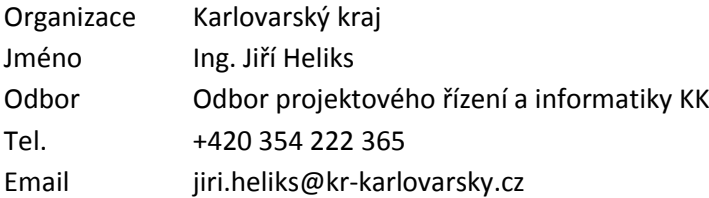

Organizace pověřená správou datového skladu DTM a správou Modulu ZAKÁZKA

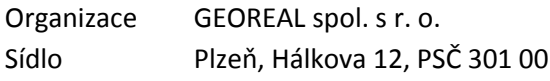

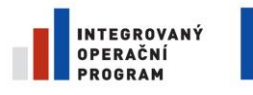

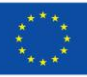

EVROPSKÁ UNIE EVROPSKÁ UNIE<br>EVROPSKÝ FOND PRO REGIONÁLNÍ ROZVOJ<br>ŠANCE PRO VÁŠ ROZVOJ

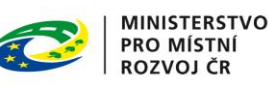

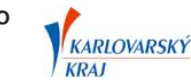

Tel. +420 373 733 456 Email dmvs@georeal.cz

Ing. Martin Šourek výdej/příjem dat, konzultace Tel. +420 373 733 432 Email martin.sourek@georeal.cz

Bc. Petr Mošna správa Modulu ZAKÁZKA Tel. +420 373 733 434 Email petr.mosna@georeal.cz

#### **Správce Geoportálu DMVS KK**

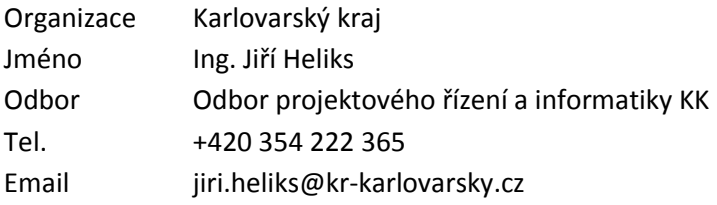

#### Organizace pověřená správou Geoportálu DMVS KK

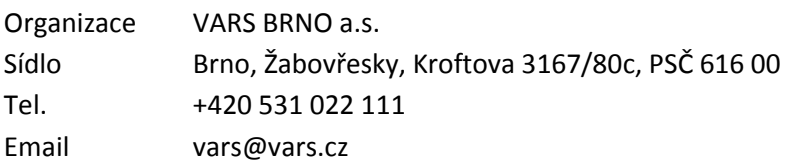

# **Partneři DTM DMVS KK**

Seznam partnerů DTM DMVS KK a jejich kontaktních informací je veden a spravován v Modulu ZAKÁZKA projektu DTM DMVS KK v sekci Přehledy.

# <span id="page-11-0"></span>**6. Aktualizace dat DTM DMVS KK**

Aktualizace dat ÚMPS a inženýrských sítí je prováděna odděleně.

# <span id="page-11-1"></span>**6.1. Aktualizace průběhů inženýrských sítí**

Správce sítě může poskytovat průběhy inženýrských sítí do systému DTM buď formou WMS služeb nebo formou vektorových dat k zapracování do datového skladu DTM DMVS KK (případně oběma způsoby). V případě poskytování pouze WMS služeb nejsou tyto sítě evidovány v datovém skladu DTM DMVS KK. V případě poskytování vektorových dat k zapracování je prováděna aktualizace průběhů inženýrských sítí v datovém skladu inženýrských sítí.

Při poskytování vektorových dat správcem sítě je aktualizace průběhů inženýrských sítí v datovém skladu inženýrských sítí prováděna podle následujících bodů.

 Aktualizaci vektorových dat inženýrské sítě provádí správce sítě (partner) ve svém informačním systému.

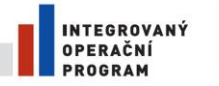

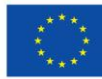

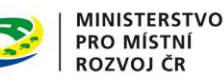

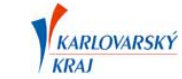

- Správce sítě pravidelně předává aktuální vektorová data průběhů inženýrských sítí v předem dohodnutém výměnném formátu. Předávání provádí pomocí tzv. importních služeb inženýrských sítí, které slouží pro jejich přebírání a následný import do datového skladu inženýrských sítí.
- Import vektorových dat do datového skladu inženýrských sítí (aktualizaci dat v datovém skladu inženýrských sítí) provádí správce datového skladu DTM DMVS KK metodou DELETE – INSERT (smazání stávajících dat konkrétního správce sítě a import nových vektorových dat).
- Správce datového skladu DTM DMVS KK provádí před importem vektorových dat pouze kontrolu struktury předávaných vektorových dat dle předem dohodnutého výměnného formátu, za ostatní parametry dat odpovídá správce sítě (topologii, hodnoty atributů …).
- Import vektorových dat je prováděn v rámci poskytování služeb partnerům.

# <span id="page-12-0"></span>**6.2. Aktualizace ÚMPS**

Aktualizace ÚMPS se provádí na základě předaných aktualizačních dat ÚMPS ze Zakázek DTM zpracovaných geodety.

Detailní postup aktualizace ÚMPS se provádí podle Dokumentace Zakázky DTM DMVS KK, viz příloha č. 2 Směrnice DTM DMVS KK.